### **Chapter 8 The World Wide Web (WWW)**

# **We Shall be Covering ...**

- Using the Mozilla web browser
- Configuring the Mozilla web browser
- Finding information on the WWW

#### **WWW**

- The World Wide Web
- An interlinked network of systems (web servers)
- Offers multimedia services and information
- Users access and use these services using a web browser software
- The Mozilla web browser

– http://www.mozilla.org

## **Mozilla**

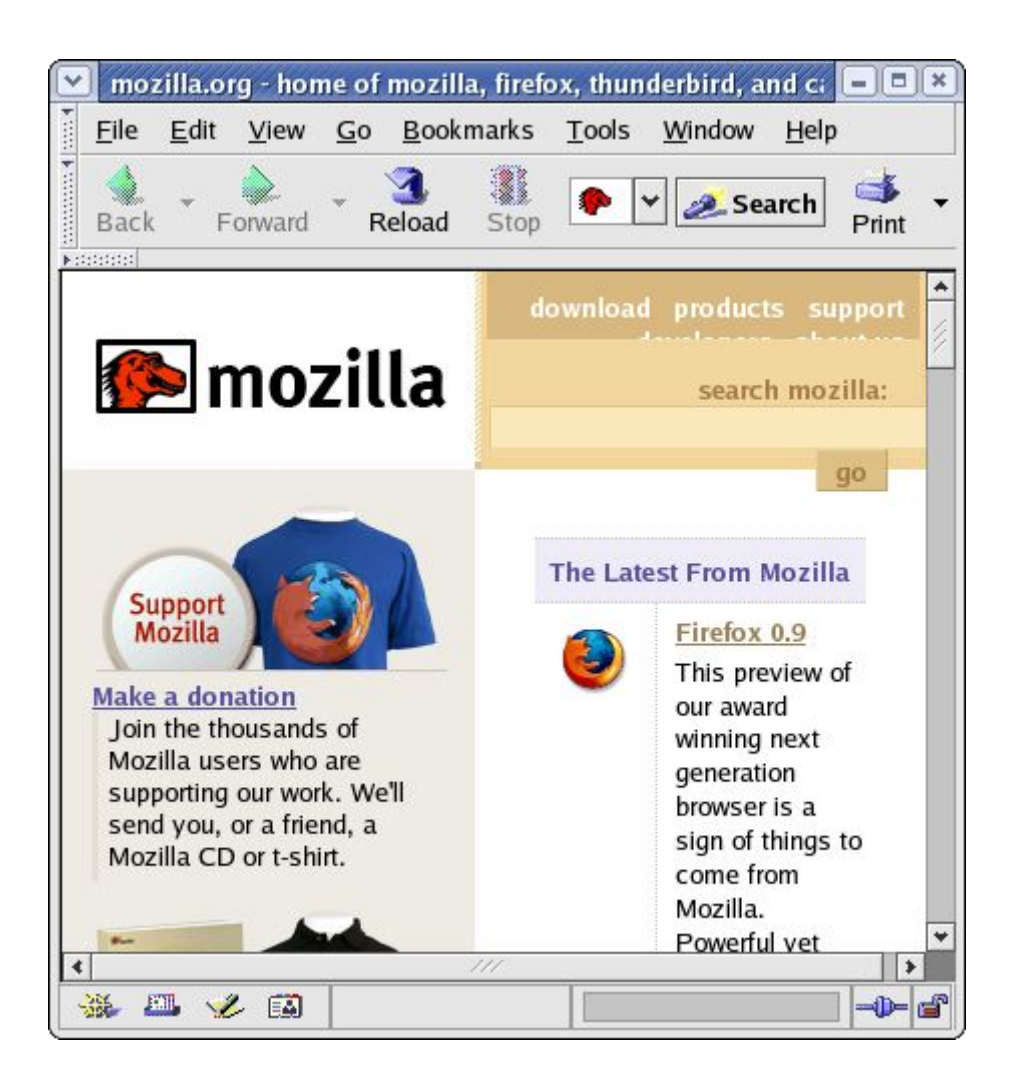

- Integrated web browser, email/news client, web page composer
- Mozilla web browser – Navigator
- Main Menu --> Internet --> Mozilla Web Browser

# **Mozilla Navigator**

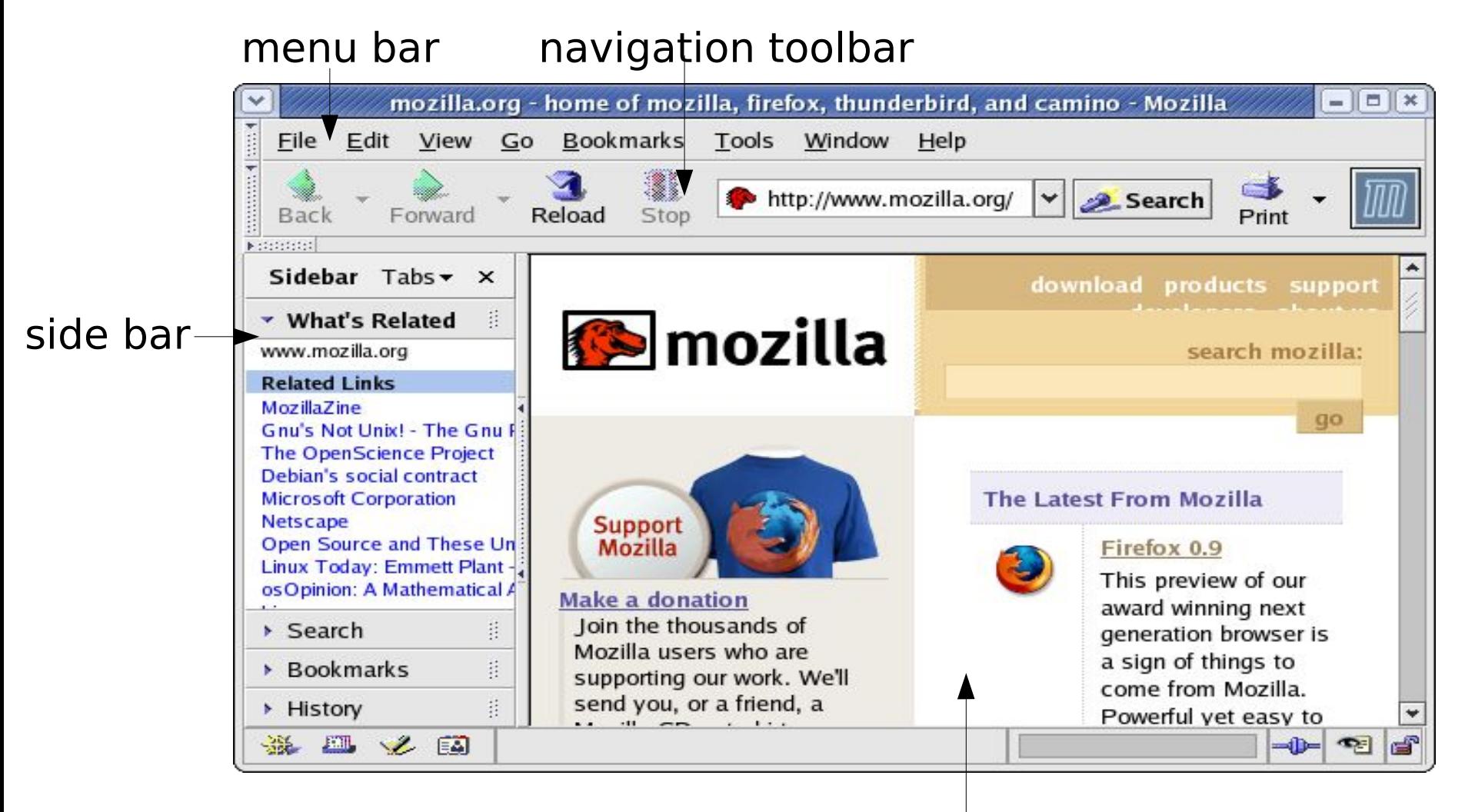

display panel

# **Navigator Configuration**

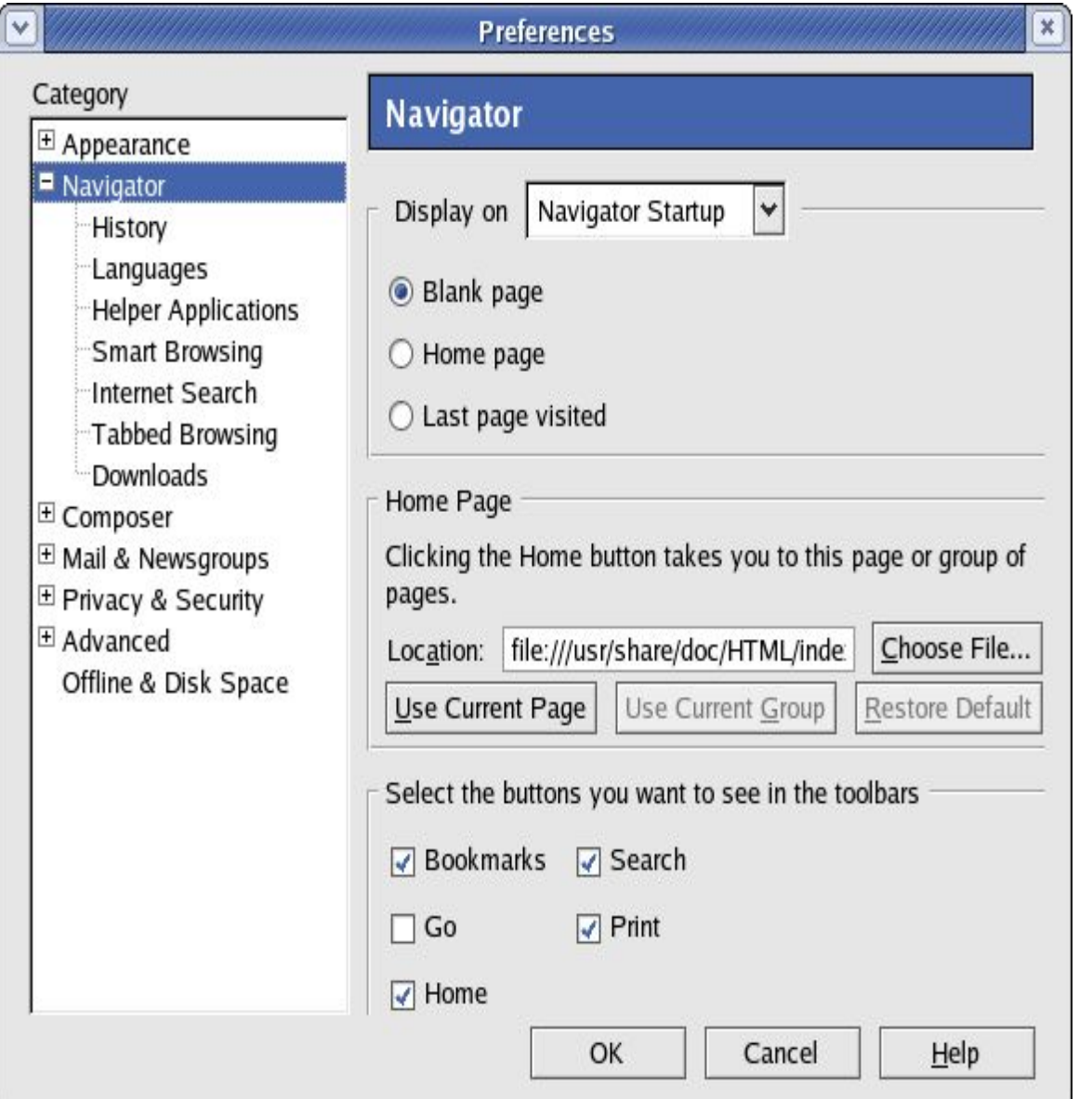

- Edit --> Preferences --> Navigator
- Home page location
- History # days to keep
- Languages language to display web pages
- Internet Search search engine to use

## **Finding Information on WWW**

- Internet a treasure house of information
- Website known/available easy
- If not where and how to look?
- Use:
	- web portals
	- search engines

### **Web Portal**

- A website that acts as an gateway for providing information about a subject area or group of subjects
- Useful starting place if you do not know where and how to go and look for information about a specific topic or subject
- Many ISPs provide portal services for subscribers
- Other well known portals:
	- www.yahoo.com
	- www.netscape.com
	- www.msn.com

### **Web Portal - ISP**

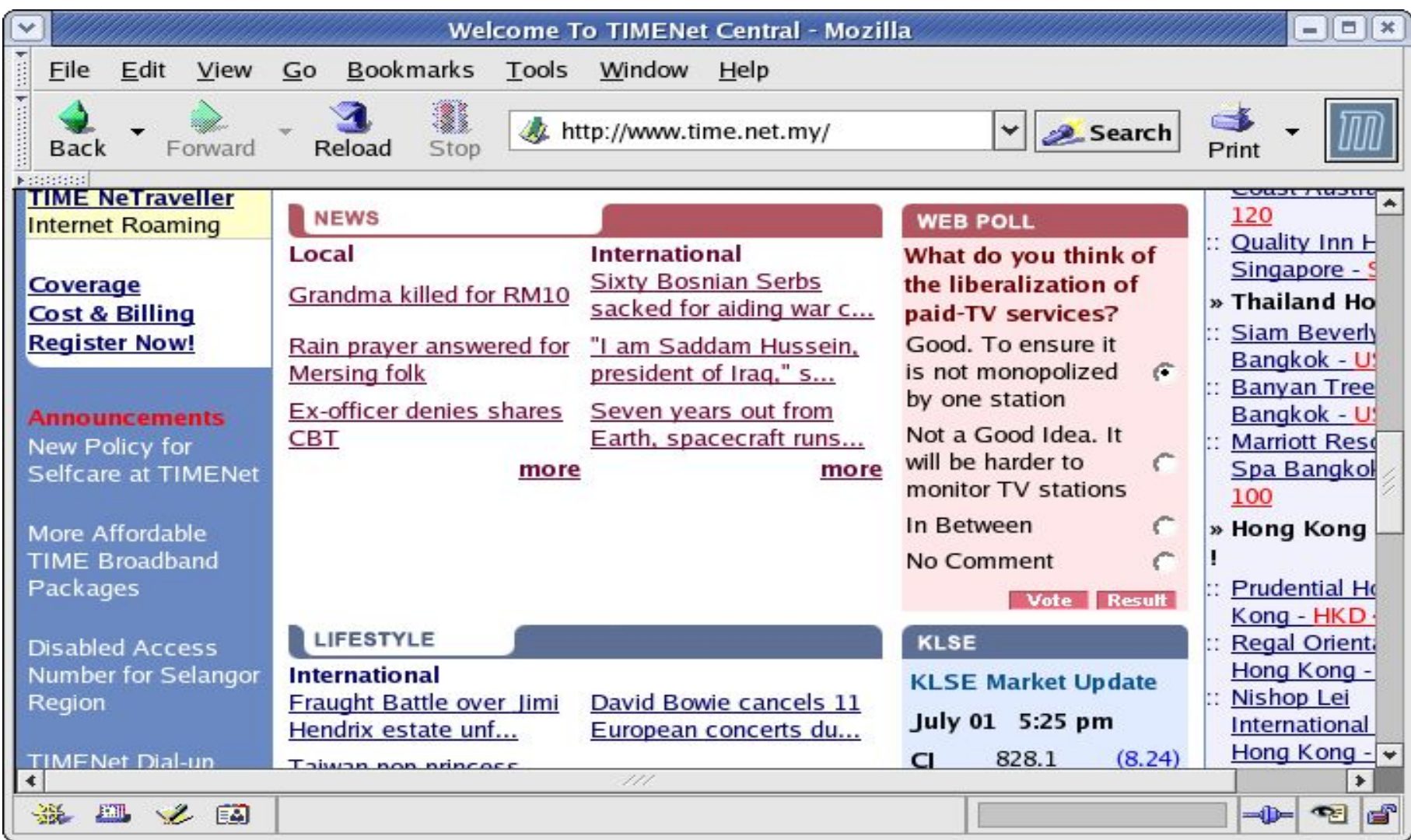

### **Web Portal - General**

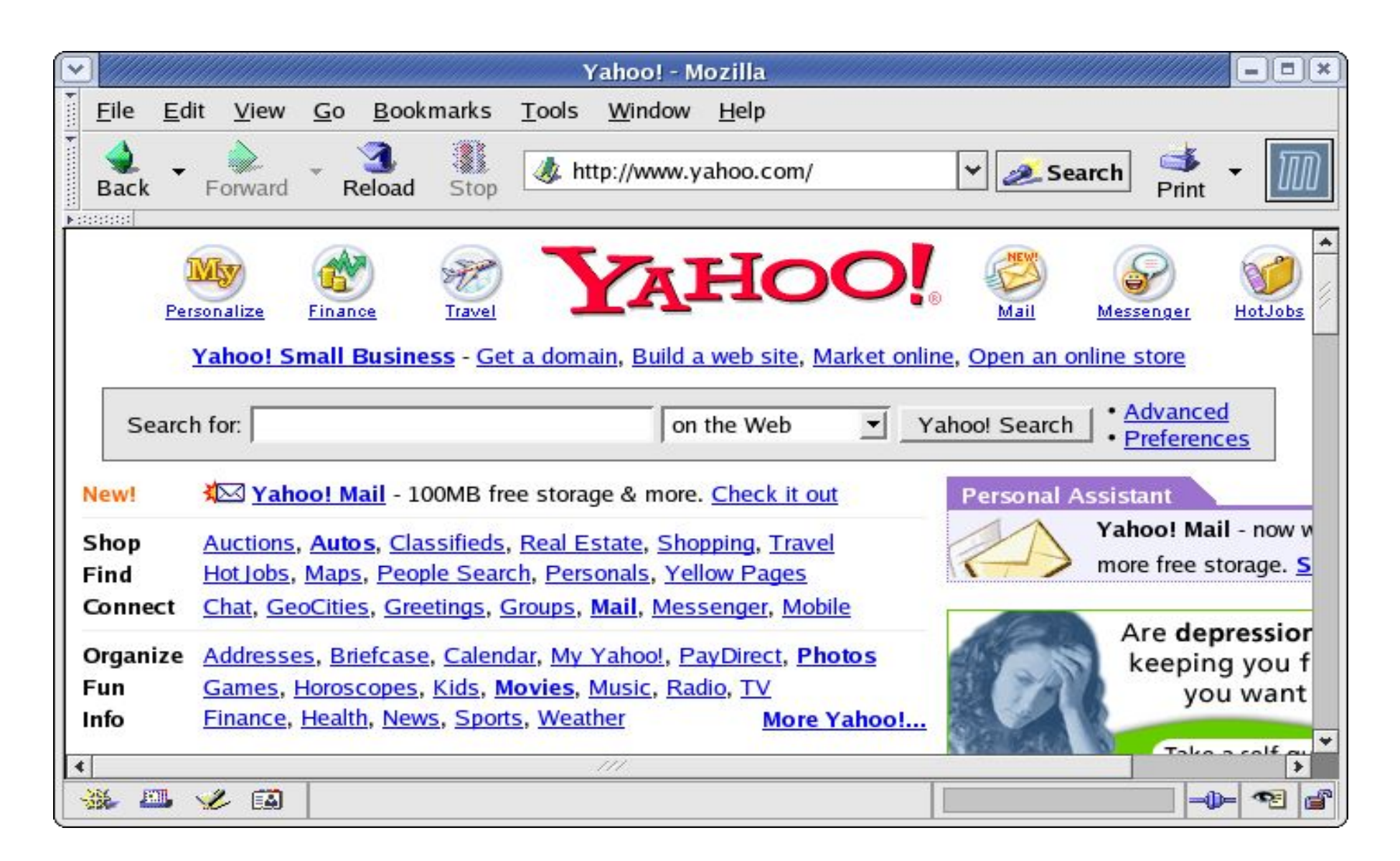

# **Search Engines**

- Allows query on specific subject
- Retrieve links to web pages and resources which contain information about the subject
- Popular search engines available are:
	- Google (www.google.com)
	- Altavista (www.altavista.com)
	- Lycos (www.lycos.com)
	- Yahoo (www.yahoo.com)

### **Basic Search**

 $\bullet$  $\left| - \right|$ 

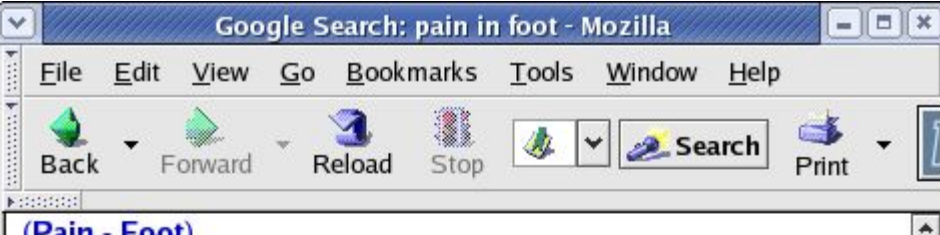

#### <u>(Pain - Foot)</u>

※ 四ノ国

Foot Pain (Pain - Foot) information center covers causes, symptoms, expectations, home care, signs of concern, and treatment. ... Alternate Names: Pain - Foot. ...

health.allrefer.com/health/foot-pain-info.html - 35k -Cached - Similar pages

Blisters, Chafing, Heel Pain and Foot Pain

Learn how to prevent and treat blisters, chafing, heel pain, plantar fasciitis and other foot problems. ... Walking, Blisters, Chafing, Foot Pain, and Heel Pain. ...

walking.about.com/od/blisterfoot/ - 12k - Cached - Similar pages

#### **AAOS Online Service Fact Sheet Foot Pain**

 $111$ 

Foot Pain. Foot pain ... Causes of foot pain. Sometimes, the foot pain is caused by a callus that forms on the bottom of your foot. A callus ... orthoinfo.aaos.org/fact/ thr\_report.cfm?Thread\_ID=178&topcategory=Foot -6k - Cached - Similar pages

#### Foot Pain - comprehensive information from ePodiatry

Foot Pain. ePodiatry is a website primarily for foot ... any form without the permission of ePodiatry. Site map. Foot pain information. ... www.epodiatry.com/foot-pain.htm - 18k - Cached - Similar pages

- Search for "pain in foot"
- Too many general links to pains in foot returned
- Keywords too general

## **Basic Search**

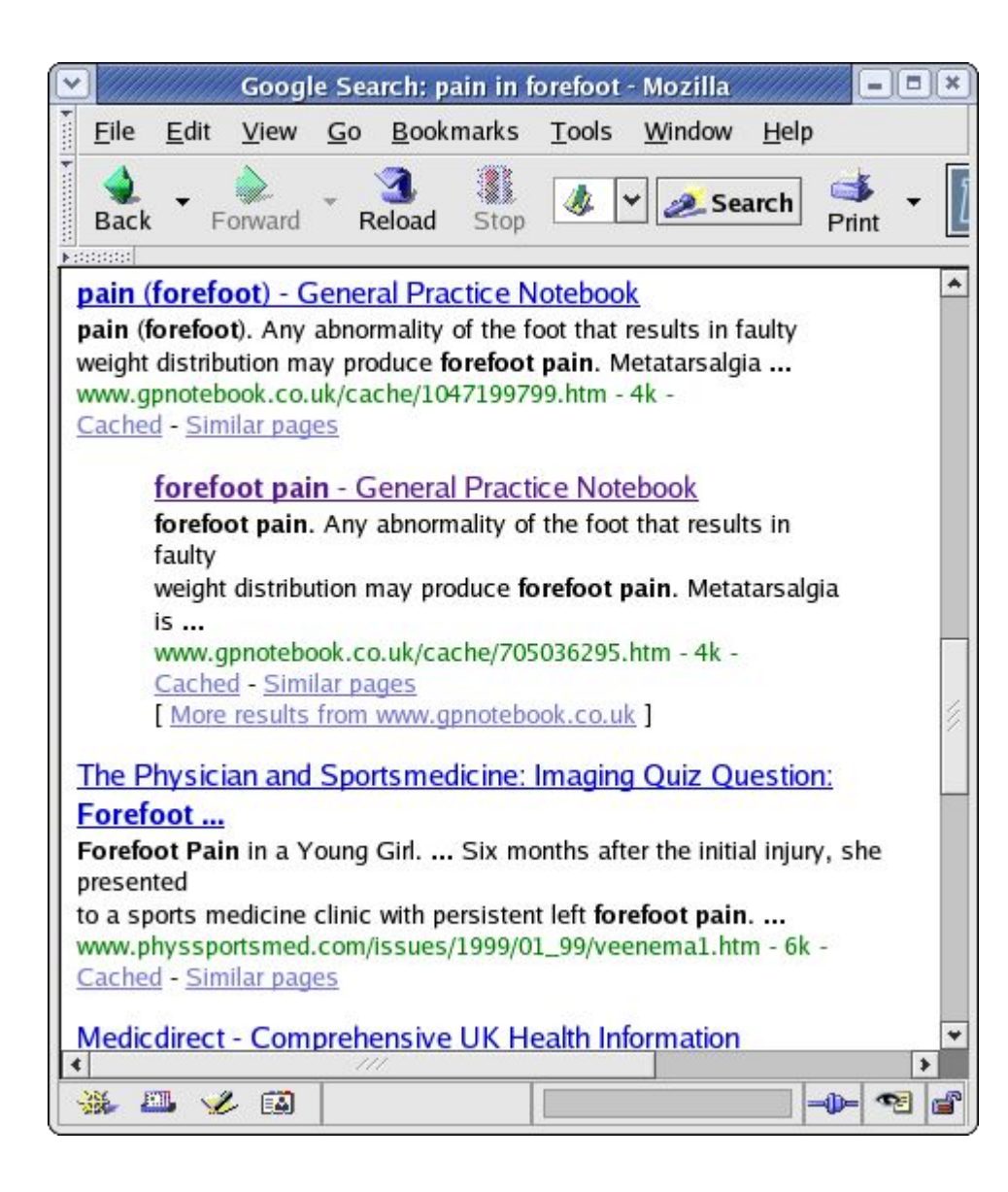

- Search for "pain in forefoot"
- More specific links related to pain in forefoot returned
- May still be too general
- If known, key in the foot disorder name

# **Basic Specific Search**

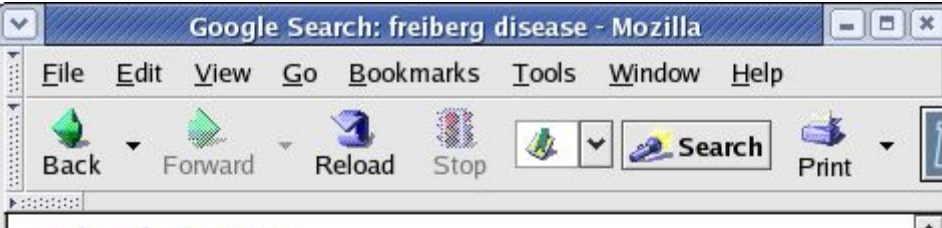

#### **Freiberg's Disease**

FREIBERG'S DISEASE. LAURA E. ROSS, DO, Resident, Orthopaedic Surgery. WILLIAM ... NSAID: Hard sole shoe; F/U in 4 weeks. FREIBERG'S DISEASE. Freiberg ... gait.aidi.udel.edu/res695/homepage/ pd\_ortho/educate/clincase/freiberg.htm - 6k - Cached - Similar pages

#### **Freiberg's disease**

... Freiberg's Disease. Understanding Freiberg's Disease. Understanding Freiberg's ... age. Relationship of trauma and Freiberg's Disease. If ... arthritis-symptom.com/d-g/freibergs-disease.htm - 16k -Cached - Similar pages

#### **Freiberg's disease**

Freiberg's disease,. Print this article, (Albert H ... GL. The Encyclopaedia of Medical Imaging Volume VII. Freiberg's disease, Fig. 1. Foot ... www.amershamhealth.com/medcyclopaedia/ Volume%20VII/FREIBERGS%20DISEASE.asp - 24k -Cached - Similar pages

**Freiberg's disease Information Diseases Database** Freiberg's disease, Kohler's second disease, Second metatarsal osteochondrosis, Disease Database Information. ... www.disazeasdatahasa.com/ddh4077.htm 7k 滋四之国  $\bullet$  $\left| - \right|$ 

• Search for "freiberg disease"

• Links related to forefoot pain disorder Freiberg's Disease returned only

#### **End of Chapter 8**